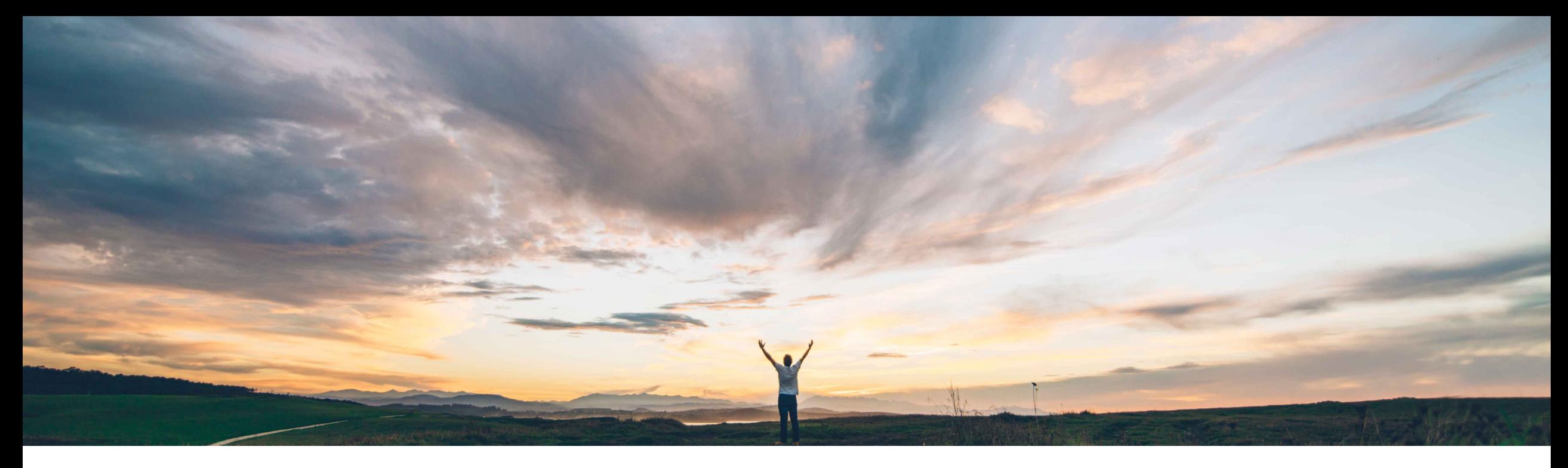

**SAP Ariba** 

# **Feature at a Glance**

**Support for ship notices for service orders containing material line items**

Franck Dupas, SAP Ariba Target GA: February, 2019

CONFIDENTIAL

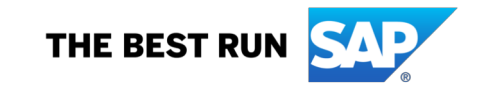

## **Feature at a Glance**

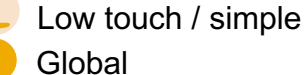

### Introducing: **Support for ship notices for service orders containing material line items**

#### **Customer challenge**

Currently when a mix order, PO with material and service items, is sent from to Ariba Network, an SES for Service lines can be done but ASN cannot be created from this mix PO for those material lines.

This is because Ariba Network will process this mix order with material lines as a Service PO, not allowing any action for material lines.

#### **Meet that challenge with SAP Ariba**

This feature allows suppliers to create ship notices against material items included in purchase orders that have both material and service items (mix orders), considering applicable business rules and control keys sent with this order to always respect customer settings.

#### **Experience key benefits**

Suppliers will be allowed to create ship notices and service sheets for mix orders, allowing support for receipts process of both line item types independently.

#### **Solution area**

SAP Ariba Commerce Automation Ariba Network

#### **Implementation information**

This feature is automatically on for all customers with the applicable solutions and is ready for immediate use.

#### **Prerequisites and Limitations**

None.

### **Feature at a Glance**

#### Introducing: **Support for ship notices for service orders containing material line items**

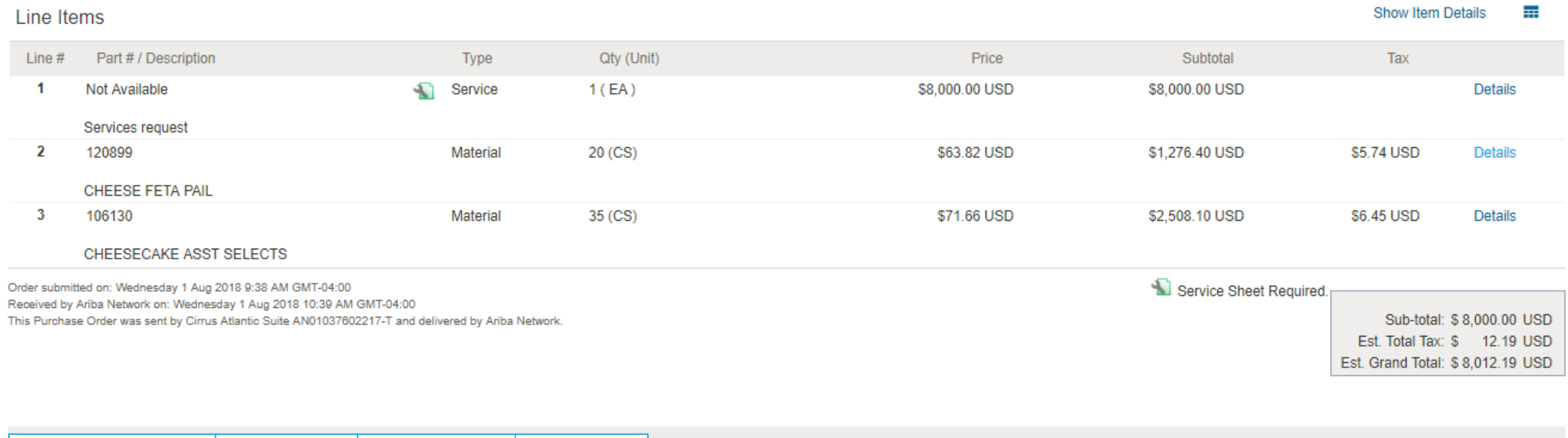

**Pe Create Order Confirmation** v **D** Create Ship Notice Since Service Sheet a Create Invoice v Hide | Print v | Download PDF | Export cXML | Download CSV | Resend

From the Purchase Order view, now both **Create Ship Notice** and **Create Service Sheet** buttons are enabled for the corresponding lines items.

### **Feature at a Glance**

Introducing: **Support for ship notices for service orders containing material line items**

![](_page_3_Figure_2.jpeg)